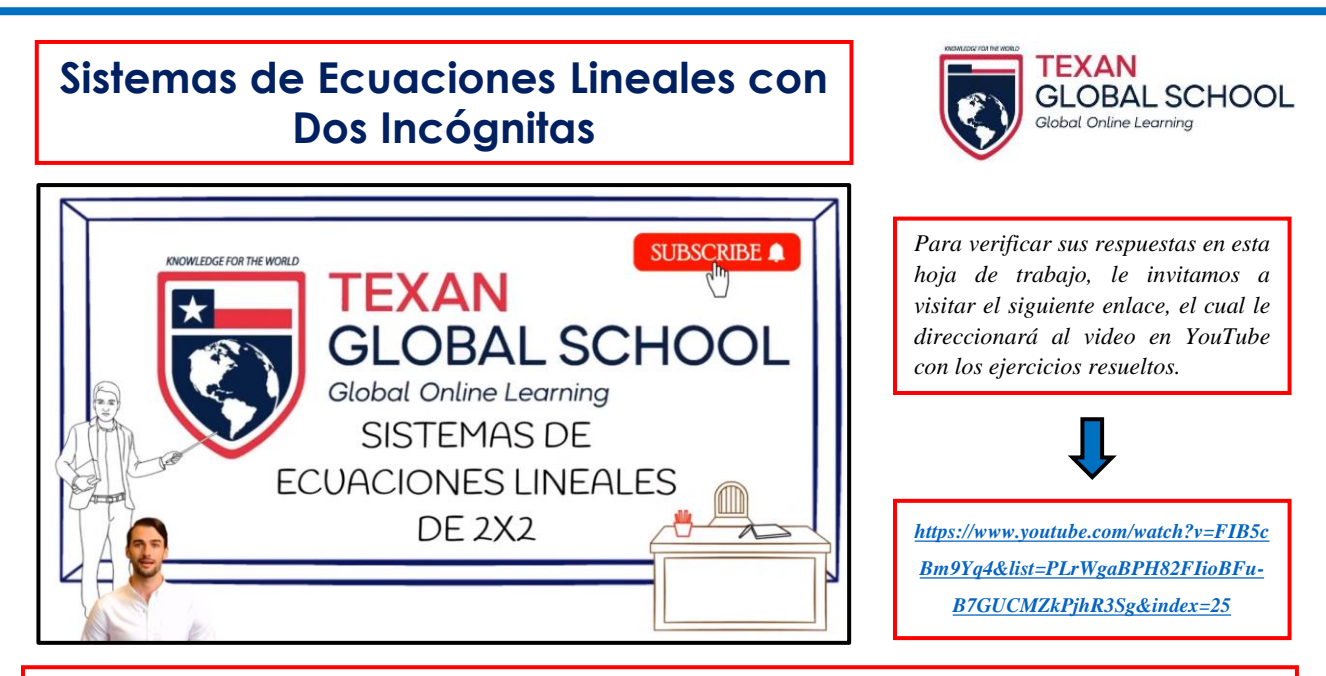

**INSTRUCCIONES: Resolver el siguiente sistema de ecuaciones por el Método Gráfico y comprobar su resultado.**

①  $2x + y = 5$  $\textcircled{2}$  3x − y = 0

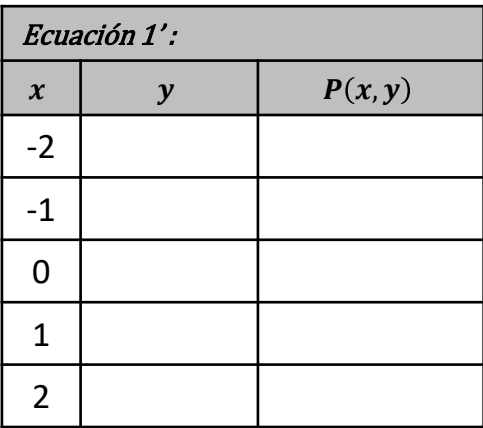

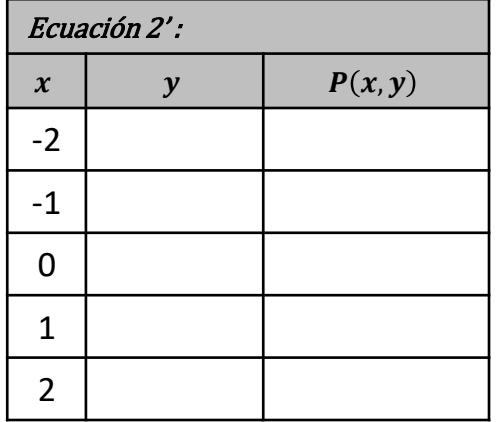

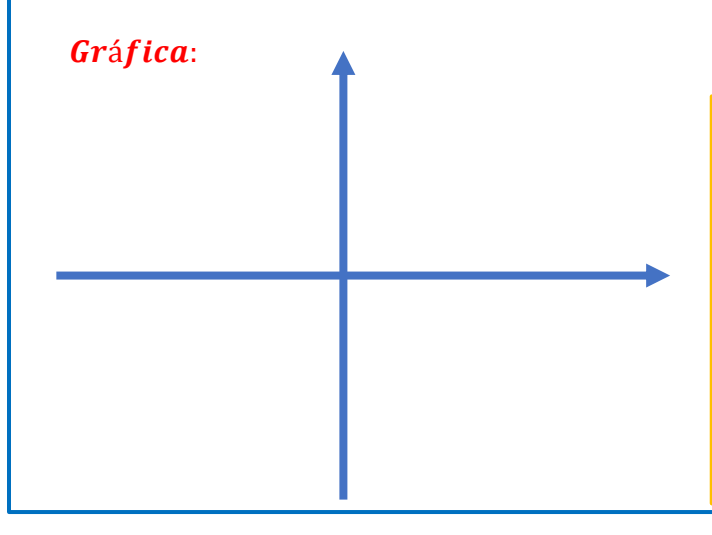

Punto de intersección:

Comprobación:

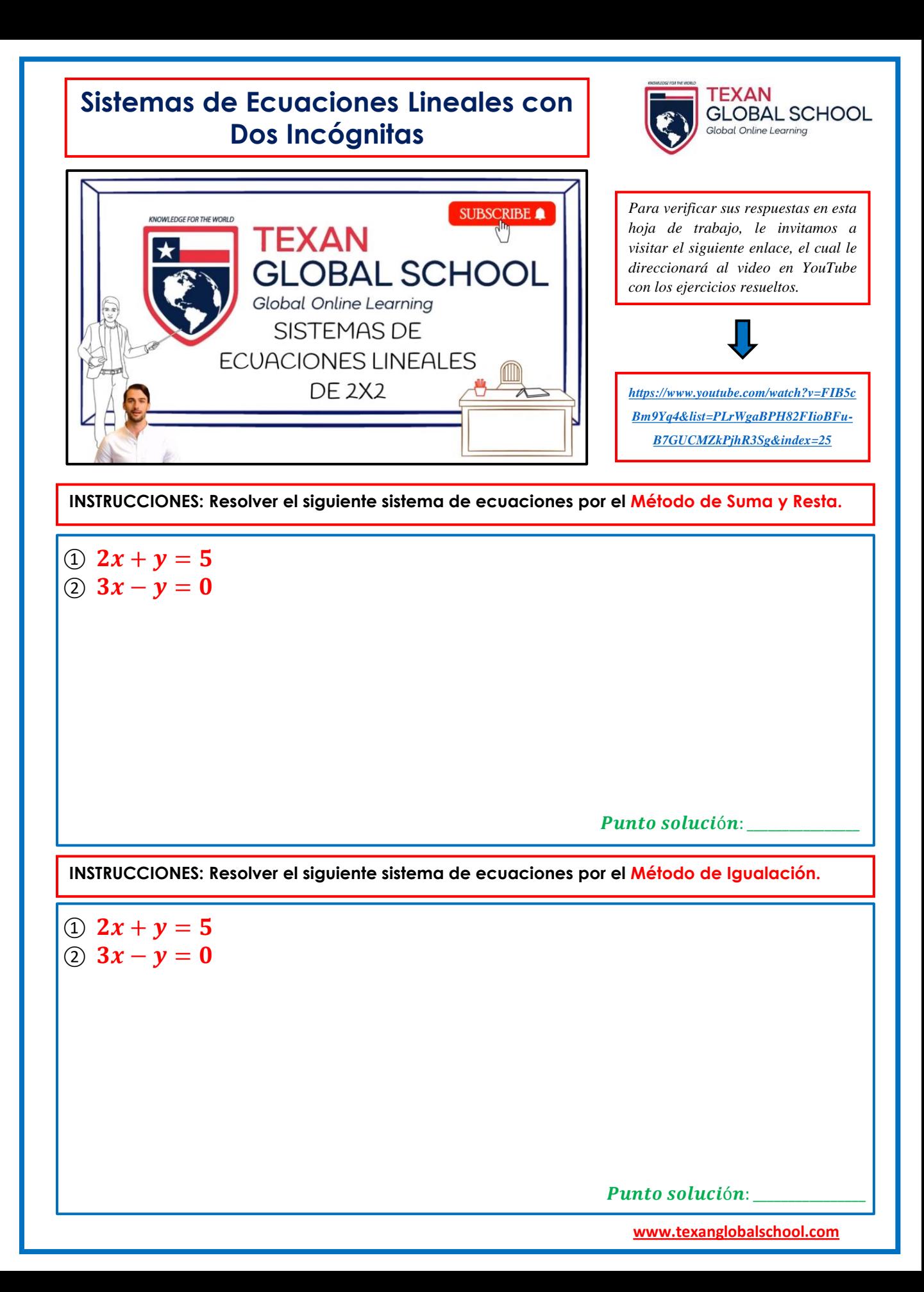

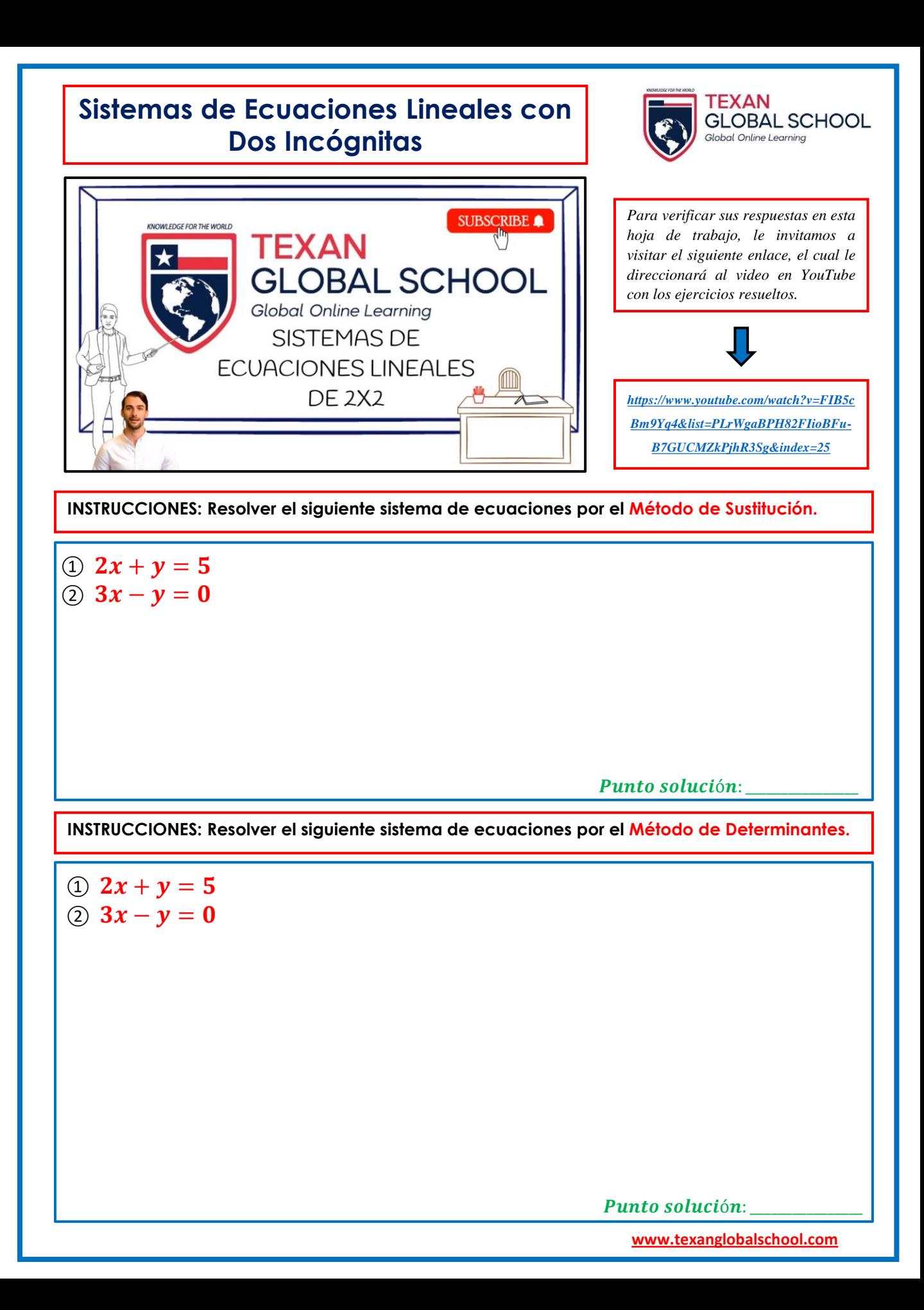